## Adobe Photoshop CS5 With Keygen Cracked Windows 10-11 {{ New! }} 2023

Photoshop is a versatile graphics software that is used by millions of people all across the world. You can use Photoshop to create a range of different types of images. This software allows you to edit photographs, create digital paintings, and perform other functions. It also allows you to edit videos and create 3D images. Successfully installing Adobe Photoshop is relatively easy and can be done in a few simple steps. First, go to Adobe's website and select the version of Photoshop that you want to install. Once you have the download, open the file and follow the on-screen instructions. Once the installation is complete, you need to crack Adobe Photoshop.

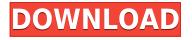

New camera raw support. Photoshop CS6 comes with an ability to import recorded images from a camera, which means you can make a bucket of raw footage and import it in Lightroom in a snap. This new functionality is a first feature to support a new feature of a new version of the software, and is nowhere to be seen in other Adobe applications. Adobe has created a separate application, Camera Raw 6, which allows you to view the basic details of a recorded image in a live or saved file. This could be a lot more important than we think. The new application has its own user interface that aims to provide an easy approach to the editing process. This interface is similar to the one Lightroom employs. It has three tabs: Library, Develop, and Edit. The Library tab contains folders for local and online images, while the Develop tab shows the image information, contains the data that you have written into the file. There are also options to manage the Catalog and other Artboards, though these are not needed to perform basic editing tasks. The Edit tab consists of the layers of an image, and allows you to select, delete, move, merge, or duplicate layers. The Library tab allows you to organize, rename, move, copy, or delete images, and to make catalogs. Also, the tabs include a New, Smart Groups, and Themes options that you can use to switch to a different theme. The two main types of editing in the application are using the ruler for drawing, and painting guided by various colors and shapes. Lightroom 5 has no 3D functionality. Based on the editor, you can change the brush size, splash, blending, and fade options. You can also adjust the black and white balance, contrast, and the saturation settings. Balance and contrast are usually not used as features in Lightroom, but can be a good addition in this case. The new editing features are a great improvement over the previous version.

## Adobe Photoshop CS5 Hacked Activation Key [Mac/Win] X64 {{ New! }} 2022

The Photoshop CS6 software and the Creative Cloud are two of the most popular photo editing software packages available. It makes tons of sense to own this software since the price will be very much less than the value of the software. In the following lines, we have given you the best parts of this software. We can also use the crop tool of Photoshop to take portions of an image, with a specified margin, padding, and border area. Cropping guards against the bottom or top of your image. You'll see a white margin around the cropped area (cropped image) and a black margin at the cut edge of the image (cropped image.) The default tool set of Photoshop is an excellent selection of tools. We recommend that you do not use the entire tool set that you prefer to use in other programs. When you select a tool, it might automatically be used to every object that you work on. If you have multiple layers, you can select multiple objects at once. To ensure the best quality images and experience, it was crucial for us to support the increased file sizes that come with a large resolution image. Also, it's helpful to store images in their native color space so that they can be properly displayed across platforms. These two objectives enabled us to develop a few new features to improve the web experience for Photoshop. Set your web page and blog to Auto Layout to have your pages, toolbars, and menus automatically resize themselves to look good on any sized screen, at any time. Now, you don't have to wait until every single version of Photoshop for every site or app is updated. The frame is your **Lorem ipsum** text. e3d0a04c9c

## **Download Adobe Photoshop CS5Cracked Hacked X64 2023**

In this chapter, we're going to take a look at how to utilize 3D space in Photoshop. We'll show you how to set up new viewports, as well as how to adapt a 3D scene, by using the new placeholder feature. Lastly, we'll show how to turn 2D views into 3D views. In this chapter, we'll take a look at how to customize the workspace in Adobe Photoshop, and how to apply different workflows that will help maximize productivity in the Adobe suite. We'll also demonstrate how to use the new dark-light mode. Lastly, we'll demonstrate how to sync to external editing programs—for example using Photoshop CC to sync your work when editing in Photoshop. While it lacks some of the most basic features of the industry leading photo editing software, there are enough features for it to be considered a viable tool for casual users and pros alike. Where its powerful toolsets fail, Photoshop Elements makes up for it. And Photoshop itself has unveiled a dedicated tutorial section, so you can easily learn the ins and outs of quick fixes, smart filters, and other capabilities. It all starts with the seamless adjustment guidelines you'll see in the top left of the application's interface. They don't display when you change your layout or don't have them displayed, so keep an eye on them. The tools you use within the guidelines represent the best Photoshop has to offer. You can also set a layer below the guidelines as a clipping mask to cut out sections of a layer to make them transparent. Or you can set sections of a layer to color-in and recolor.

mix art photoshop action free download crosshatch brushes download photoshop photoshop dj logo templates free download dj logo photoshop download adobe photoshop cc logo free download download custom shape logo photoshop crown logo photoshop download download photoshop circle logo templates photoshop 3d logo free download download lut for photoshop free

The Layers ToolWith the layers tool, one can easily manage and edit images as a true artist, just by adding new layers, modifying, changing their behavior and merging them. This tool is essential in making your vision come true. Layer based image editing is the most experienced process in Photoshop and the most as well as the most preferred feature. Adobe CS, Photoshop (classic) and Photoshop (CC) layered processes allow you to create and modify the content of the multi-layer files. This tool is very useful for working with multiple levels as well as integrating elements from different layers. It helps in organizing complicated projects in a manner that they can be easily edited. The lasso tool has a wide range of uses making it the most frequently used feature. It is the most convenient feature for photo editing, graphic designs, web design, and image enhancement. It plays a vital role in enhancing productivity and in making your designs and projects look more professional. It is the most essential feature in efficiently finishing the project with the most accurate results. The last of the list is, the Clone & Healing tool in Photoshop. It has been a topgrossing tool in Photoshop for guite some time. It was used to fix mistakes made to photos and scraps. Now with the latest updates, it automatically erases mistakes and enhances the quality and perfection of any image. It helps in making your professional work look very impressive and useful for the business world.

To edit large images, Photoshop's revamped browser interface makes editing images on your computer more powerful. For instance, with Edit > Edit in Browser you can edit a selection in

Photoshop without ever having to use Photoshop. Simply open the image in the browser and start editing until you save later using Photoshop's Save for Web and Devices function (File > Save for Web and Devices > Save). Adobe Photoshop is highly advanced and is the industry-leading editor for digital imaging – and because of this, Photoshop users are always on the lookout for new features and advancements to improve the user experience. Founded in May 1975, Adobe Systems Incorporated is the worldwide leader in creating digital experiences. Many of the world's best-known publishers, designers, agencies and independent brands rely on Adobe solutions to create and deliver amazing digital content across all channels and devices. Adobe offers the world's best-selling creative tools for desktop and mobile devices and, expanding into new areas such as cloud computing, customer engagement, marketing solutions and data management, and leading-edge technologies such as Web fonts and layout and design tools. For more information, visit www.adobe.com or follow @Adobe. *Adobe* and Adobe Photoshop are either trademarks or registered trademarks of Adobe Systems Incorporated in the United States and/or other countries. Other product and company names mentioned herein may be trademarks of their respective owners.

https://soundcloud.com/pauchidzofouz/state-of-war-warmonger-full-version-free-download https://soundcloud.com/anovtopro1975/makemusic-finale-2014-mac-keygen-file https://soundcloud.com/kromerdafineb/eobd-facile-crack-serial-16 https://soundcloud.com/kiyyaogatisp/best-service-era-medieval-legends-engine-2-utorrent https://soundcloud.com/amallaboskon/aecosim-building-designer-v8i-209 https://soundcloud.com/seikrafizar1979/tone2-electrax-vsti-crack-93 https://soundcloud.com/bejanidagonp/transformers-fall-of-cybertron-multiplayer-crack-download-pc https://soundcloud.com/anton36dpgo/raja-hindustani-1080p-movie-download https://soundcloud.com/precbasscalra1978/wifi-blueway-n9200-driver-download https://soundcloud.com/spearvenhardcur1972/buku-pintar-fisika-x-b-sagufindo-kinarya https://soundcloud.com/waimawavkind1979/city-car-driving-141-crack https://soundcloud.com/viostalparkning1973/american-academy-ophthalmology-books-free-download

Adobe Sensei AI is a cognitive computing technology set to launch in 2017 that will recognize emotions and conversational intents. This new AI-powered assistant is designed to help users work in Photoshop, generating helpful recommendations and information on how to work faster and capture ideas. Adobe Photoshop Features When editing in Photoshop, users can now easily manage their projects, do a guick edit and share in a single turn of a switch. This new editing mode is called Live Edit and it is also available in the web browser version of Photoshop. Adobe allows Photoshop users to edit and share files in the browser ready to use on mobile devices, tablets and desktops. One-click image types: This new tool duplicates the type of an object from any source, even images from the web browser or online presets. Save time and multiple steps. When looking at a photo or mobile device, for example, users can set an object's background color and text to the same color as the graphic or photo and then set it to Fill. iOS users also have options to bring the picture up as a grid or remove all graphics and just use the photo. This effortless one-click tool is available now on the web browser version of Photoshop. For more information about Adobe, visit www.adobe.com . Follow Adobe on Twitter: @Adobe and @AdobeDotCom . Adobe can also be found on Facebook: www.facebook.com/Adobe and www.facebook.com/AdobeDotCom . Adobe news releases, videos and earnings reports are available on the Adobe Newsroom: www.adobe.com/go/newsroom .

est-release-2022/ http://mrproject.com.pl/advert/photoshop-7-0-download-size- link / https://power-tech.ro/wp-content/uploads/2023/01/oddiwal.pdf https://www.kisugarshop.com/wp-content/uploads/2023/01/janfiod-1.pdf https://ultimatetimeout.com/photoshop-portable-ubuntu-download-free/ https://survivalonearth.com/2023/01/01/download-free-photoshop-2021-version-22-0-0-with-licence-k ey-for-pc-2023/ https://republicannews.net/2023/01/01/adobe-photoshop-cc-2014-with-keygen-hack-update-2023/ https://www.godmotivated.org/wp-content/uploads/2023/01/Photoshop 2021 Version 222-1.pdf https://www.ocacp.com/wp-content/uploads/2023/01/Download-Adobe-Photoshop-Free-Reddit-WORK .pdf https://worldbookingadvisor.com/wp-content/uploads/2023/01/Download-free-Adobe-Photoshop-2021 -Version-2201-Product-Key-Full-Version-PCWindows-lifeti.pdf https://hqpropertysourcing.com/wp-content/uploads/2023/01/valzav.pdf https://vv411.com/advert/cartoon-photoshop-app-download- top / https://www.gmaid.com/wp-content/uploads/2023/01/Telugu Fonts Free Download For Photoshop LINK-1.pdf https://katrinsteck.de/download-background-for-adobe-photoshop-verified/ https://357wod.com/wp-content/uploads/2023/01/friham.pdf http://estesparkrentals.com/download-adobe-photoshop-old-version-for-pc-upd/ https://fotofables.com/wp-content/uploads/2023/01/Adobe Photoshop 2021 Version Free Download TOP.pdf https://alaediin.com/wp-content/uploads/2023/01/nickemma-1.pdf https://www.enveth.gr/advert/photoshop-2021-version-22-4-serial-number-full-torrent-hacked-x32-64 -last-release-2023/ https://epochbazar.com/wp-content/uploads/2023/01/ojibsasj.pdf https://www.alltagsunterstuetzung.at/advert/photoshop-2022-version-23-1-1-download-free-crack-for -pc-final-version-2023-2/ https://208whoisgreat.com/wp-content/uploads/2023/01/Free-Download-Adobe-Photoshop-Brushes-C s6-REPACK.pdf http://masterarena-league.com/wp-content/uploads/2023/01/Photoshop-2021-Version-2251-CRACK-P CWindows-x3264-2023.pdf http://thirdwavegames.com/?p=2972 https://kidztopiaplay.com/wp-content/uploads/2023/01/Adobe Photoshop CC 2018 version 19.pdf https://ameppa.org/2023/01/01/adobe-photoshop-cc-2019-version-20-with-license-key-for-mac-and-wi ndows-3264bit-final-version-2023/ https://vogblog.wales/wp-content/uploads/2023/01/bouglen.pdf http://agrit.net/wp-content/uploads/2023/01/Adobe-Photoshop-Telugu-Fonts-Free-Download-LINK.pd f https://swisshtechnologies.com/download-photoshop-2021-version-22-3-1-registration-code-windows-10-11-2022/ https://videospornocolombia.com/photoshop-cs4-download-with-product-key-2023/ https://1w74.com/download-free-adobe-photoshop-2021-version-22-1-1-with-activation-code-license-c ode-keygen-win-mac-64-bits-new-2022/ https://weilerbrand.de/wp-content/uploads/2023/01/Adobe-Photoshop-2022-version-23-Registration-C ode-Torrent-Activation-Code-3264bit-Latest.pdf https://paperboatboutique.com/fonts-styles-free-download-for-photoshop-full / https://beliketheheadland.com/wp-content/uploads/2023/01/mandpeve.pdf https://www.lr-fyzio.cz/wp-content/uploads/2023/01/Photoshop-Windows-App-Download-Extra-Qualit <u>y.pdf</u>

http://www.thelandbanc.com/wp-content/uploads/2023/01/ellsyece.pdf

https://assetdefenseteam.com/wp-content/uploads/2023/01/Filters-For-Photoshop-Free-Download-TO P.pdf

https://ubex.in/wp-content/uploads/2023/01/Download-free-Adobe-Photoshop-2021-Version-222-Torr ent-MacWin-x3264-2022.pdf https://vintriplabs.com/photoshop-express-fonts-download-full/

https://insolvencyevent.com/wp-content/uploads/2023/01/jaelynd.pdf

This book features an author's guide with a series of chapters that explain how to take advantage of the capabilities of the Photoshop to achieve a masterpiece, from the very basics of how to use the software to creating a logo, to most advanced techniques where you need to perfect the art of enhancing images to get the desired look. The best part of using this tool is that it is an incredibly flexible program with an assortment of tools. It can be used to do many things other than just editing photos. And most of these tools are not only integrated with Photoshop, but even with the apps like Adobe Lightroom, Illustrator and InDesign. So, you can also make use of these tools in other apps, directly or indirectly. Illustrator - Adobe Illustrator is a powerful vector graphics tool that works with anyone, from designers to hobbyists. The program was originally designed for use with Adobe InDesign, but it's now stand-alone. Illustrator is essential to anyone with graphics and web design needs. This powerful graphics program is one of the most-used applications on the market-especially when it comes to designing for the web. While Photoshop has a more advanced image editing feature set, most of your editing tasks are performed in Photoshop on the web. You can make adjustments and edits with simple clicks and drag and drop. You can work with images of any size and layer multiple images and layers on top of one another. You can use the same editing tools in Photoshop on the web that you use in Lightroom, and you can sync changes made in the web app to the desktop app.